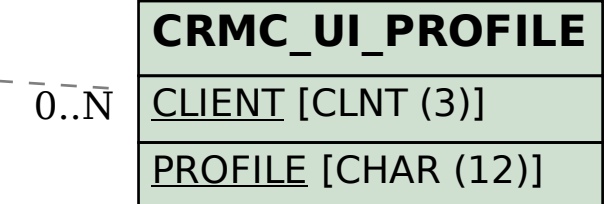

## SAP ABAP table CRMC\_ROLE\_BIRA\_M {Mapping of business role and report area}

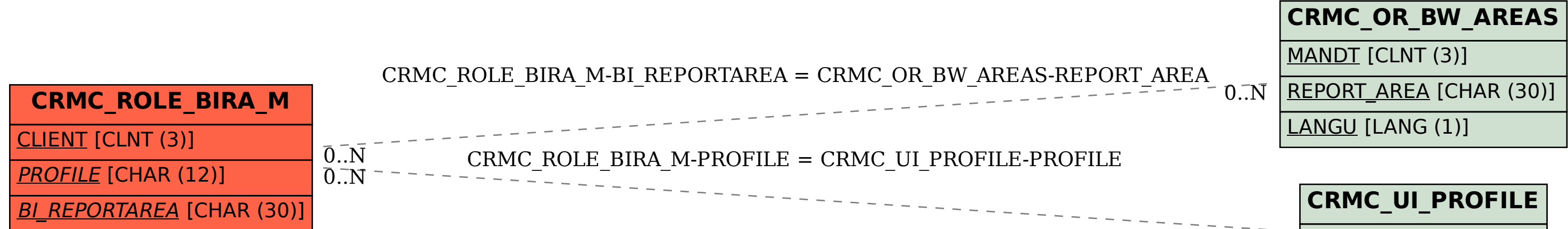